# CMSC 471: Machine Learning

KMA Solaiman – ksolaima@umbc.edu

### **LINEAR MODELS**

### Linear Models

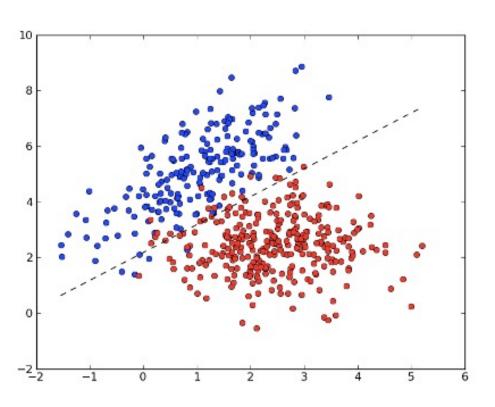

- Can be used for either regression or classification
- A number of instances for classification. Common ones are:
  - Perceptron
  - Linear SVM
  - Logistic regression
    - (yes, even though "regression" is in the name ©)

### Linear Models: Core Idea

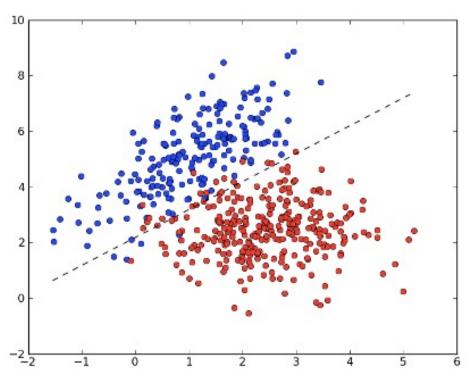

Model the relationship between the input data X and corresponding labels Y via a linear relationship (non-zero intercepts b are okay)

$$Y = W^T X + b$$

Items to learn: W, b

## Linear Models: Core Idea

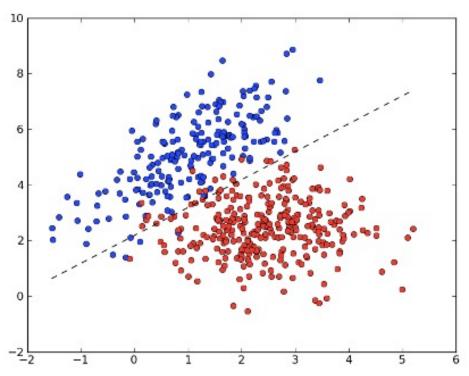

For regression: the output of this equation is the predicted value

Model the relationship between the input data X and corresponding labels Y via a linear relationship (non-zero intercepts b are okay)

$$Y = W^T X + b$$

Items to learn: W, b

### Linear Models: Core Idea

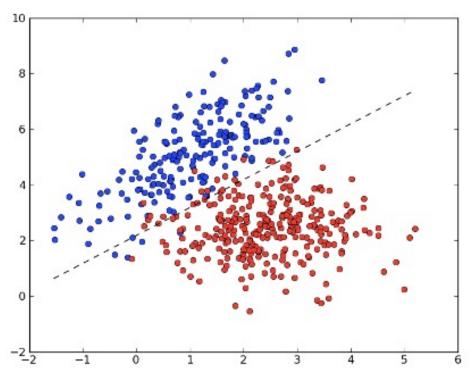

For regression: the output of this equation *is* the predicted value

Model the relationship between the input data X and corresponding labels Y via a linear relationship (non-zero intercepts b are okay)

$$Y = W^T X + b$$

Items to learn: W, b

For classification: one class is on one side of this line, the other class is on the other

# Linear Models in sklearn

#### 1.1. Linear Models

1.1.1. Ordinary Least Squares

1.1.2. Ridge regression and

classification

1.1.3. Lasso

1.1.4. Multi-task Lasso

1.1.5. Elastic-Net

1.1.6. Multi-task Elastic-Net

1.1.7. Least Angle Regression

1.1.8. LARS Lasso

1.1.9. Orthogonal Matching Pursuit (OMP)

1.1.10. Bayesian Regression

1.1.11. Logistic regression

1.1.12. Generalized Linear

Regression

1.1.13. Stochastic Gradient Descent

- SGD

1.1.14. Perceptron

1.1.15. Passive Aggressive

Algorithms

1.1.16. Robustness regression:

outliers and modeling errors

1.1.17. Polynomial regression:

extending linear models with basis

functions

These all have easy-to-use interfaces, with the same core interface:

- Training: model.fit(X=training\_features, y=training\_labels)
- Prediction: model.predict(X=eval\_features)

# A Graphical View of Linear Models

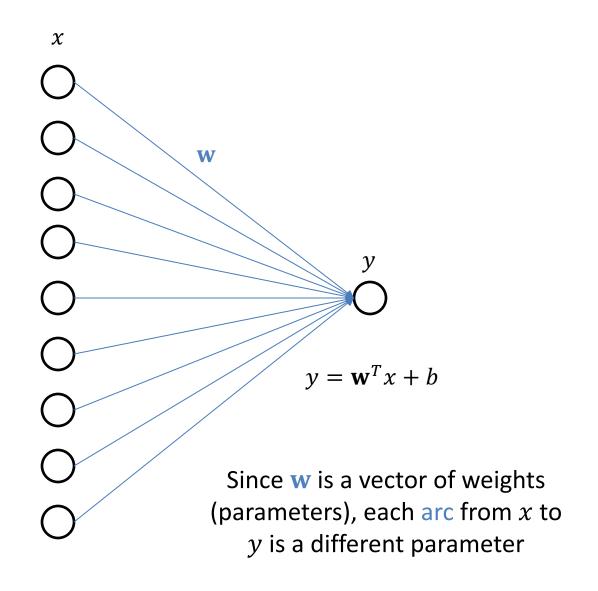

### Linear Models in the Basic Framework

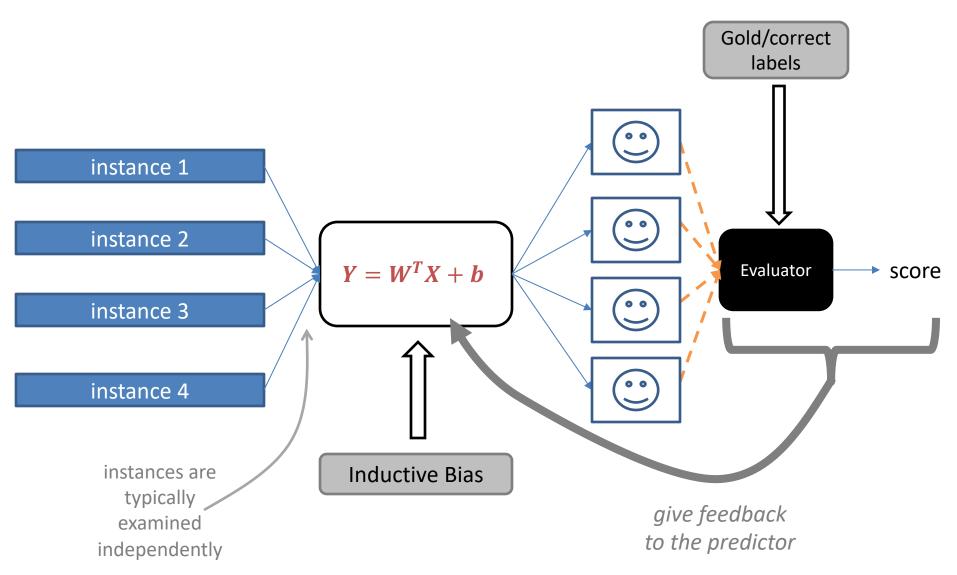

#### What if

 We want a unified way to predict more than two classes?

We want a probabilistic (bounded, interpretable) score?

 We want to use transformations of our data x to help make decisions?

#### What if

- We want a unified way to predict more than two classes?
- We want a probabilistic (bounded, interpretable) score?
- We want to use *transformations* of our data x to help make decisions?

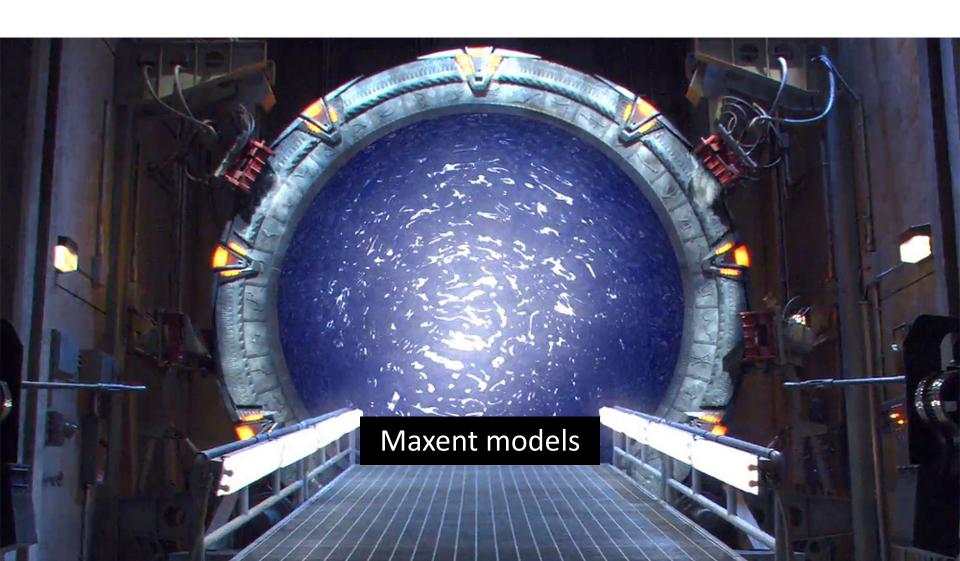

# Terminology

common ML term

Log-Linear Models

as statistical regression

(Multinomial) logistic regression

Softmax regression

based in information theory

Maximum Entropy models (MaxEnt)

a form of

**Generalized Linear Models** 

viewed as

Discriminative Naïve Bayes

to be cool today:)

Very shallow (sigmoidal) neural nets

# Turning Scores into Probabilities

score(

s: Michael Jordan, coach Phil Jackson and the star cast, including Scottie Pippen, took the Chicago Bulls to six National Basketball Association championships.

h: The Bulls basketball team is based in Chicago.

ENTAILED) > score

s: Michael Jordan, coach Phil Jackson and the star cast, including Scottie Pippen, took the Chicago Bulls to six National Basketball Association championships. h: The Bulls basketball team is based in Chicago.

NOT )

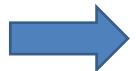

p entailed

s: Michael Jordan, coach Phil Jackson and the star cast, including Scottie Pippen, took the Chicago Bulls to six National Basketball Association championships.

h: The Bulls basketball team is based in Chicago.

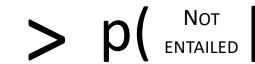

s: Michael Jordan, coach Phil Jackson and the star cast, including Scottie Pippen, took the Chicago Bulls to six National Basketball Association championships.

h: The Bulls basketball team is based in Chicago.

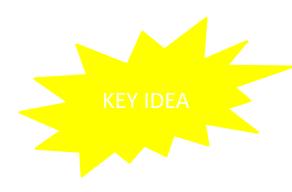

# Core Aspects to Maxent Classifier p(y|x)

- features f(x, y) between x and y that are meaningful;
- weights  $\theta$  (one per feature) to say how important each feature is; and
- a way to form probabilities from f and  $\theta$

$$p(y | x) = \frac{\exp(\theta^T f(x, y))}{\sum_{y'} \exp(\theta^T f(x, y'))}$$

s: Michael Jordan, coach Phil Jackson and the star cast, including Scottie Pippen, took the Chicago Bulls to six National Basketball Association championships.

h: The Bulls basketball team is based in Chicago.

**ENTAILED** 

s: Michael Jordan, coach Phil Jackson and the star cast, including Scottie Pippen, took the Chicago Bulls to six National Basketball Association championships.

h: The Bulls basketball team is based in Chicago.

#### **ENTAILED**

These extractions are all **features** that have **fired** (likely have some significance)

s: Michael Jordan, coach Phil Jackson and the star cast, \_ \_ \_ including Scottie Pippen, took the Chicago Bulls to six National Basketball Association championships.

h: The Bulls basketball team is based in Chicago.

#### **ENTAILED**

These extractions are all **features** that have **fired** (likely have some significance)

s: Michael Jordan, coach Phil Jackson and the star cast, \_\_\_\_ including Scottie Pippen, took the Chicago Bulls to six
National Basketball
Association championships.

h: The Bulls basketball team is based in Chicago.

#### **ENTAILED**

These extractions are all **features** that have **fired** (likely have some significance)

# We need to *score* the different extracted clues.

```
s: Michael Jordan, coach Phil score<sub>1</sub>(E, ENTAILED)

Jackson and the star cast, ---
including Scottie Pippen, took
the Chicago Bulls to six
National Basketball
Association champio score (E, ENTAILED)
h: The Bulls basketball team
is based in Chicago.
                               score<sub>3</sub>(\(\begin{align*}{0}\), ENTAILED)
```

### Score and Combine Our Clues

```
score_1(\mathbb{B}, ENTAILED)
```

 $score_2(\mathbb{B}, ENTAILED)$ 

 $score_3(\mathbb{B}, ENTAILED)$ 

• • •

 $score_k(\mathbb{B}, ENTAILED)$ 

• • •

COMBINE

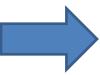

posterior probability of ENTAILED

# Scoring Our Clues

score(

s: Michael Jordan, coach Phil Jackson and the star cast, including Scottie Pippen, took the Chicago Bulls to six National Basketball Association championships.

h: The Bulls basketball team is based in Chicago.

, ENTAILED) =

(ignore the feature indexing for now)

 $score_1(\mathbb{B}, ENTAILED)$ 

score<sub>2</sub>(\(\begin{align\*}{0}\), ENTAILED)

 $score_3(\mathbb{B}, ENTAILED)$ 

┢

\_

4

A linear scoring model!

• •

# Scoring Our Clues

score

s: Michael Jordan, coach Phil Jackson and the star cast, including Scottie Pippen, took the Chicago Bulls to six National Basketball Association championships.

h: The Bulls basketball team is

based in Chicago.

, ENTAILED) =

Learn these scores... but how?

What do we optimize?

 $score_1(\mathbb{B}, ENTAILED)$ 

score<sub>2</sub>(\(\begin{aligned}
\text{ ENTAILED}\)

score<sub>3</sub>(\bigsigma, ENTAILED)

T L

A linear scoring model!

# Turning Scores into Probabilities (More Generally)

$$score(x, y_1) > score(x, y_2)$$

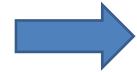

$$p(y_1|x) > p(y_2|x)$$

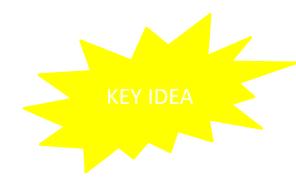

**D** ENTAILED

s: Michael Jordan, coach Phil Jackson and the star cast, including Scottie Pippen, took the Chicago Bulls to six National Basketball Association championships.

h: The Bulls basketball team is based in Chicago.

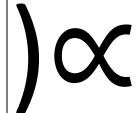

exp(score(

s: Michael Jordan, coach Phil Jackson and the star cast, including Scottie Pippen, took the Chicago Bulls to six National Basketball Association championships.

h: The Bulls basketball team is based in Chicago.

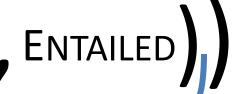

A linear scoring model!

**O** ENTAILED

s: Michael Jordan, coach Phil Jackson and the star cast, including Scottie Pippen, took the Chicago Bulls to six National Basketball Association championships.

h: The Bulls basketball team is based in Chicago.

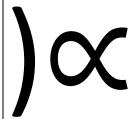

exp(

score<sub>1</sub>(□, ENTAILED)

score<sub>2</sub>(\bigseta, Entailed)

score<sub>3</sub>(\(\bigsigma\), ENTAILED)

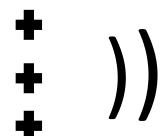

• • •

O ENTAILED

s: Michael Jordan, coach Phil Jackson and the star cast, including Scottie Pippen, took the Chicago Bulls to six National Basketball Association championships.

h: The Bulls basketball team is based in Chicago.

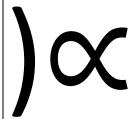

exp(

score<sub>1</sub>(<u>B</u>, ENTAILED)
score<sub>2</sub>(<u>B</u>, ENTAILED)

. . .

score<sub>3</sub>(1, ENTAILED)

Learn the scores (but we'll declare what combinations should be looked at)

**O** ENTAILED

s: Michael Jordan, coach Phil Jackson and the star cast, including Scottie Pippen, took the Chicago Bulls to six National Basketball Association championships.

h: The Bulls basketball team is based in Chicago.

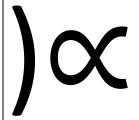

exp(

weight<sub>1</sub> \* applies<sub>1</sub>( $\square$ , ENTAILED)

weight<sub>2</sub> \* applies<sub>2</sub>(**a**, ENTAILED)

weight<sub>3</sub> \* applies<sub>3</sub>( $\blacksquare$ , ENTAILED)

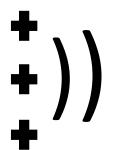

...

s: Michael Jordan, coach Phil Jackson and the star cast, including Scottie Pippen, took the Chicago Bulls to six
National Basketball Association
championships. championships.

h: The Bulls basketball team is based in Chicago.

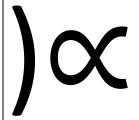

```
Weight<sub>1</sub> * applies<sub>1</sub>( , ENTAILED)

weight<sub>2</sub> * applies<sub>2</sub>( , ENTAILED)

weight<sub>3</sub> * applies<sub>3</sub>( , ENTAILED)
```

K different for K different weights... features

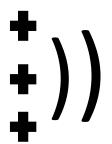

ENTAILED

s: Michael Jordan, coach Phil Jackson and the star cast, including Scottie Pippen, took the Chicago Bulls to six National Basketball Association championships.

h: The Bulls basketball team is based in Chicago.

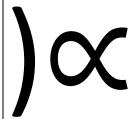

```
Weight<sub>1</sub> * applies<sub>1</sub>( , ENTAILED)

weight<sub>2</sub> * applies<sub>2</sub>( , ENTAILED)

weight<sub>3</sub> * applies<sub>3</sub>( , ENTAILED)
```

weights...

K different for K different features...

multiplied and then summed

O ENTAILED

s: Michael Jordan, coach Phil Jackson and the star cast, including Scottie Pippen, took the Chicago Bulls to six National Basketball Association championships.

h: The Bulls basketball team is based in Chicago.

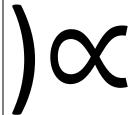

**Oxion**Dot\_product of weight\_vec feature\_vec(), ENTAILED)

K different weights...

for K different features...

multiplied and then summed

O ENTAILED

s: Michael Jordan, coach Phil Jackson and the star cast, including Scottie Pippen, took the Chicago Bulls to six National Basketball Association championships.

h: The Bulls basketball team is based in Chicago.

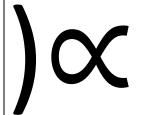

$$\exp(\theta^T f(\mathbf{B}, \text{ENTAILED}))$$

K different weights...

for K different features...

multiplied and then summed

# Machine Learning Framework: Learning

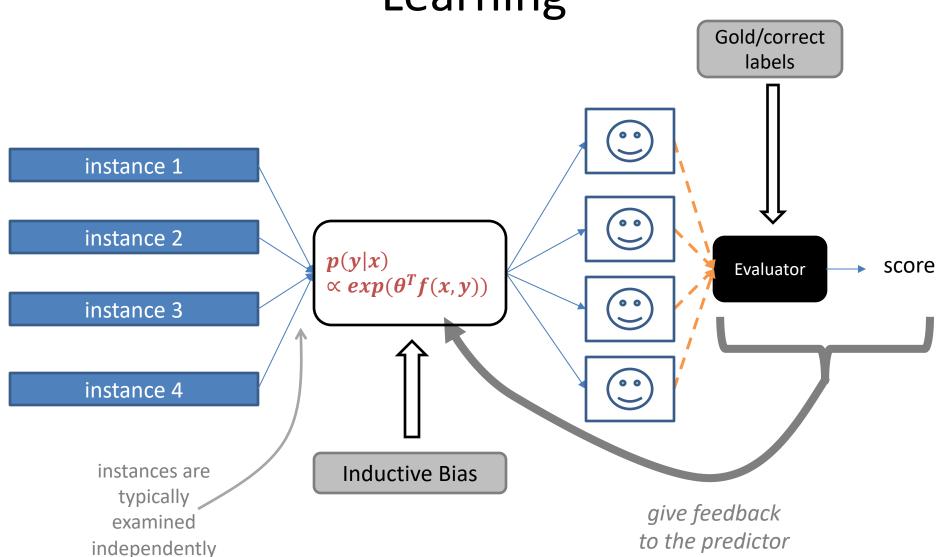

# A Graphical View of Logistic Regression/Classification (2 classes)

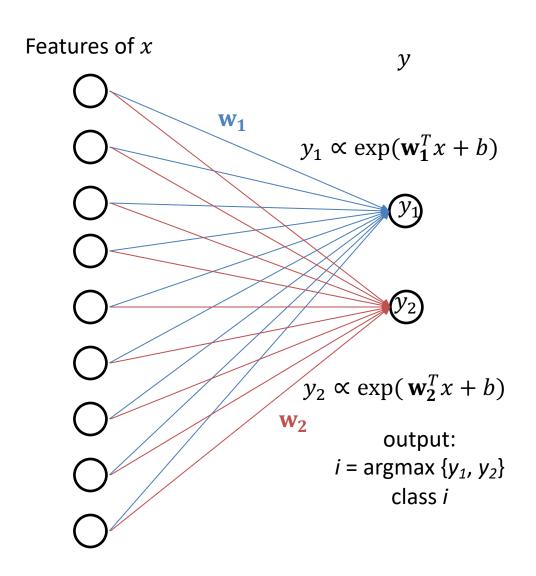

# A Graphical View of Logistic Regression/Classification (4 classes)

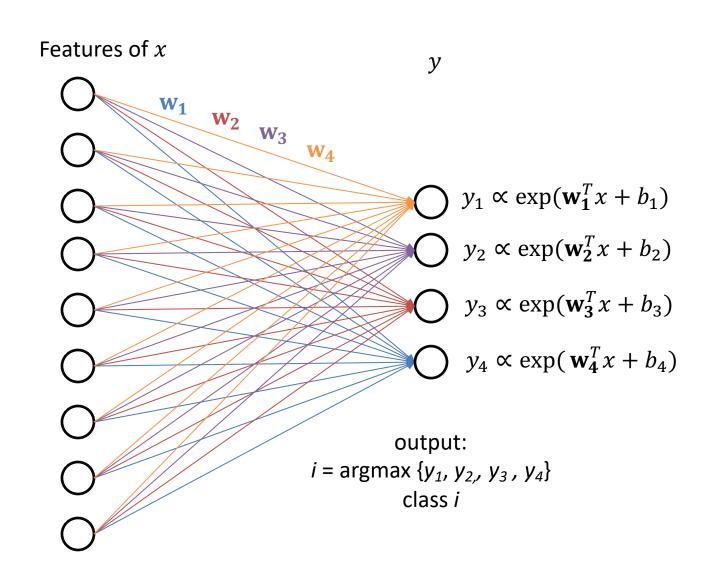

#### sklearn.linear\_model.LogisticRegression¶

class sklearn.linear\_model.LogisticRegression(penalty='l2', \*, dual=False, tol=0.0001, C=1.0, fit\_intercept=True, intercept\_scaling=1, class\_weight=None, random\_state=None, solver='lbfgs', max\_iter=100, multi\_class='auto', verbose=0, warm\_start=False, n\_jobs=None, l1\_ratio=None) [source]

Logistic Regression (aka logit, MaxEnt) classifier.

In the multiclass case, the training algorithm uses the one-vs-rest (OvR) scheme if the 'multi\_class' option is set to 'ovr', and uses the cross-entropy loss if the 'multi\_class' option is set to 'multinomial'. (Currently the 'multinomial' option is supported only by the 'lbfgs', 'sag', 'saga' and 'newton-cg' solvers.)

This class implements regularized logistic regression using the 'liblinear' library, 'newton-cg', 'sag', 'saga' and 'lbfgs' solvers. **Note that regularization is applied by default**. It can handle both dense and sparse input. Use C-ordered arrays or CSR matrices containing 64-bit floats for optimal performance; any other input format will be converted (and copied).

The 'newton-cg', 'sag', and 'lbfgs' solvers support only L2 regularization with primal formulation, or no regularization. The 'liblinear' solver supports both L1 and L2 regularization, with a dual formulation only for the L2 penalty. The Elastic-Net regularization is only supported by the 'saga' solver.

Read more in the User Guide.

#### Parameters:

penalty: {'l1', 'l2', 'elasticnet', 'none'}, default='l2'

Used to specify the norm used in the penalization. The 'newton-cg', 'sag' and 'lbfgs' solvers support only I2 penalties. 'elasticnet' is only supported by the 'saga' solver. If 'none' (not supported by the liblinear solver), no regularization is applied.

#### https://scikit-

<u>learn.org/stable/modules/generated/sklearn.linear\_model.LogisticRegression.html</u>

## **ML FOR USERS**

# **Deep Learning**

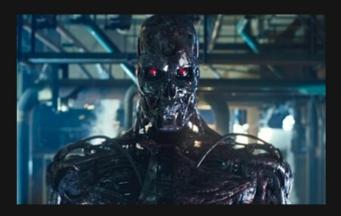

What society thinks I do

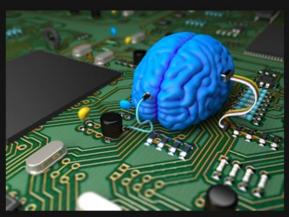

What my friends think I do

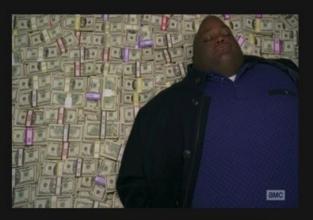

What other computer scientists think I do

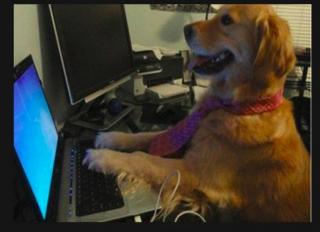

What mathematicians think I do

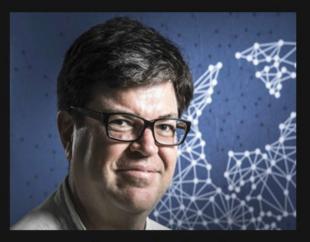

What I think I do

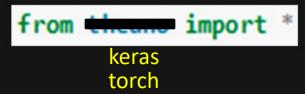

What I actually do 37

### Help you learn the ropes...

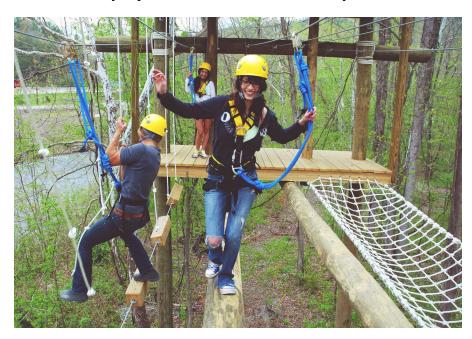

### Help you learn the ropes...

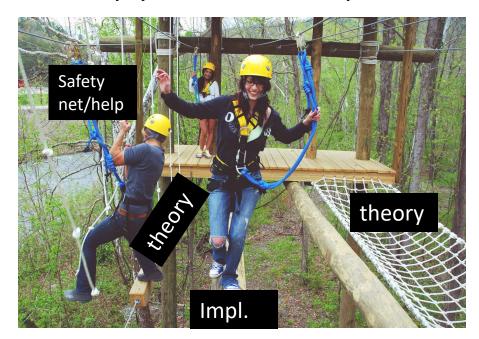

### Help you learn the ropes...

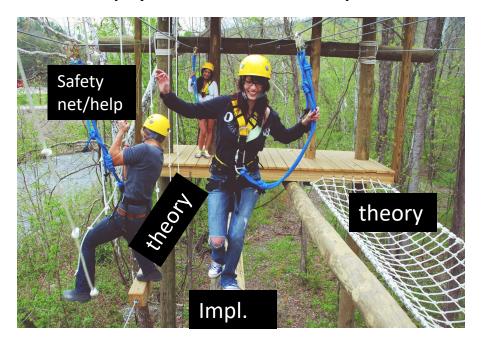

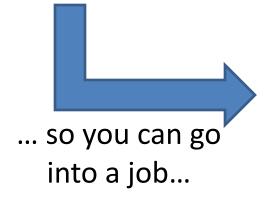

https://raftinginthesmokies.com/w pcontent/uploads/2019/02/ropeschallenge-course.jpeg

Help you learn the ropes...

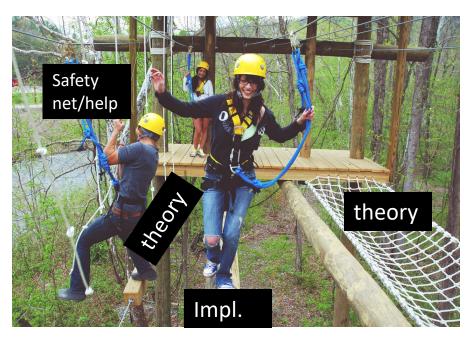

... and apply your knowledge using whatever tools your org. uses!

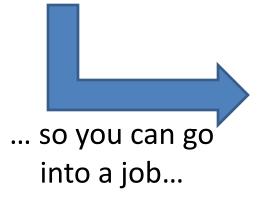

https://raftinginthesmokies.com/w pcontent/uploads/2019/02/ropeschallenge-course.jpeg

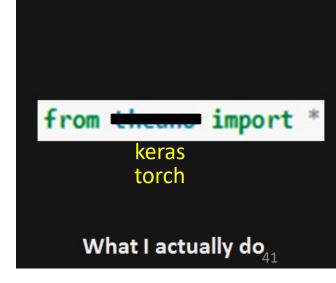

### **Toolkit Basics**

- Machine learning involves working with data
  - analyzing, manipulating, transforming, ...
- More often than not, it's numeric or has a natural numeric representation
- Natural language text is an exception, but this too can have a numeric representation
- A common data model is as a N-dimensional matrix or tensor
- These are supported in Python via libraries

# Typical Python Libraries

### numpy, scipy

 Basic mathematical libraries for dealing with matrices and scientific/mathematical functions

### pandas, matplotlib

Libraries for data science & plotting

### sklearn (scikit-learn)

A whole bunch of implemented classifiers

### torch (pytorch) and tensorflow

Frameworks for building neural networks

Lots of documentation available for all of these online!

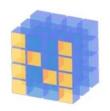

# What is Numpy?

- NumPy supports features needed for ML
  - Typed N-dimensional arrays (matrices/tensors)
  - Fast numerical computations (matrix math)
  - High-level math functions
- Python does numerical computations slowly and lacks an efficient matrix representation
- 1000 x 1000 matrix multiply
  - Python triple loop takes > 10 minutes!
  - Numpy takes ~0.03 seconds

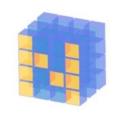

# NumPy Arrays Can Represent ..

### Structured lists of numbers

- Vectors
- Matrices
- Images
- Tensors
- Convolutional Neural Networks

$$\begin{bmatrix} p_x \\ p_y \\ p_z \end{bmatrix}$$

$$\begin{bmatrix} a_{11} & \cdots & a_{1n} \\ \vdots & \ddots & \vdots \\ a_{m1} & \cdots & a_{mn} \end{bmatrix}$$

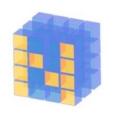

# NumPy Arrays Can Represent ..

### Structured lists of numbers

- Vectors
- Matrices
- Images
- Tensors
- Convolutional Neural Networks

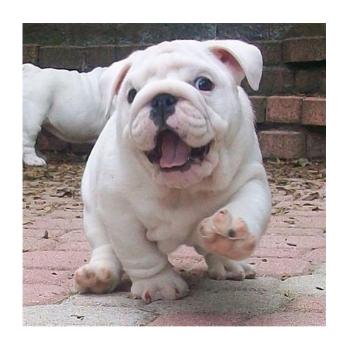

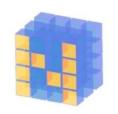

# NumPy Arrays Can Represent ..

### Structured lists of numbers

- Vectors
- Matrices
- Images
- Tensors
- Convolutional Neural Networks

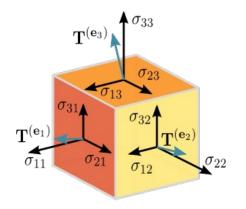

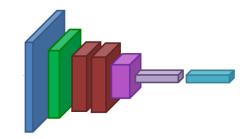

# NumPy Arrays, Basic Properties

```
>>> import numpy as np
>>> a= np.array([[1,2,3],[4,5,6]],dtype=np.float32)
>>> print(a.ndim, a.shape, a.dtype)
2 (2, 3) float32
>> print(a)
[[1. 2. 3.]
  [4. 5. 6.]]
```

### **Arrays:**

- 1. Can have any number of dimensions, including zero (a scalar)
- 2. Are **typed**: np.uint8, np.int64, np.float32, np.float64
- 3. Are dense: each element of array exists and has the same type

# NumPy Array Indexing, Slicing

```
a[0,0] # top-left element
a[0,-1] # first row, last column
a[0,:] # first row, all columns
a[:,0] # first column, all rows
a[0:2,0:2] # 1st 2 rows, 1st 2 columns
```

### Notes:

- Zero-indexing
- Multi-dimensional indices are comma-separated)
- Python notation for slicing

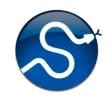

# SciPy

- SciPy builds on the NumPy array object
- Adds additional mathematical functions and sparse arrays
- Sparse array: one where most elements = 0
- An efficient representation only implicitly encodes the non-zero values
- Access to a missing element returns 0

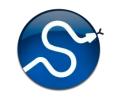

# SciPy sparse array use case

- NumPy and SciPy arrays are numeric
- We can represent a document's content by a vector of features
- Each feature is a possible word
- A feature's value might be any of:
  - TF: number of times it occurs in the document;
  - TF-IDF: ... normalized by how common the word is
  - and maybe normalized by document length ...

# e

# SciPy sparse array use case

- Maybe only model 50k most frequent words found in a document collection, ignoring others
- Assign each unique word an index (e.g., dog:137)
  - Build python dict w from vocabulary, so w['dog']=137
- The sentence "the dog chased the cat"
  - Would be a numPy vector of length 50,000
  - Or a sciPy sparse vector of length 4
- An 800-word news article may only have 100 unique words; <u>The Hobbit</u> has about 8,000

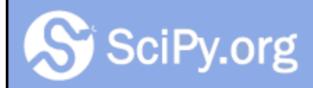

SciPy.org

Docs

SciPy v1.4.1 Reference Guide

### SciPy Tutorial

- Introduction
- Basic functions
- Special functions (scipy.special)
- Integration (scipy.integrate)
- Optimization (scipy.optimize)
- Interpolation (scipy.interpolate)
- Fourier Transforms (scipy.fft)
- Signal Processing (scipy.signal)
- Linear Algebra (scipy.linalg)
- Sparse eigenvalue problems with ARPACK
- Compressed Sparse Graph Routines (scipy.sparse.csgraph)
- Spatial data structures and algorithms (scipy.spatial)
- Statistics (scipy.stats)
- Multidimensional image processing (scipy.ndimage)
- File IO (scipy.io)

# More on SciPy

See the SciPy tutorial Web pages

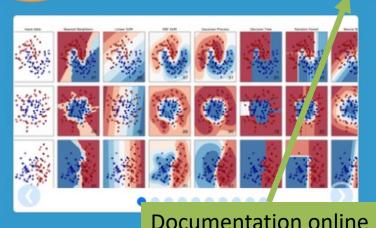

### scikit-learn

Machine Learning in Python

**Examples** 

- Simple and efficient tools for data mining and data analysis
- Accessible to everybody, and reusable in various contexts
- Built on NumPy, SciPy, and matplotlib
- Open source, commercially usable BSD license

#### Many tutorials

#### Classification

Identifying to which category an object belongs to.

**Applications**: Spam detection, Image recognition.

Algorithms: SVM, nearest neighbors,

random forest, ... — Examples

#### Regression

Predicting a continuous-valued attribute associated with an object.

**Applications**: Drug response, Stock prices. **Algorithms**: SVR, ridge regression, Lasso,

— Examples

#### Clustering

Automatic grouping of similar objects into sets.

**Applications**: Customer segmentation, Grouping experiment outcomes

Algorithms: k-Means, spectral clustering, mean-shift, ... — Examples

#### **Dimensionality reduction**

Reducing the number of random variables to consider.

Applications: Visualization, Increased

efficiency

**Algorithms**: PCA, feature selection, nonnegative matrix factorization. — Examples

#### **Model selection**

Comparing, validating and choosing parameters and models.

Goal: Improved accuracy via parameter tuning

Modules: grid search, cross validation,
metrics.
— Examples

#### Preprocessing

Feature extraction and normalization.

**Application**: Transforming input data such as text for use with machine learning algorithms. **Modules**: preprocessing, feature extraction.

Examples

# How easy is this?

### **DATA & EVALUATION**

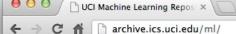

### http://archive.ics.uci.edu/ml About Citation Policy Donate a Data Set

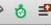

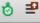

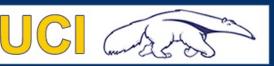

**Machine Learning Repository** 

Center for Machine Learning and Intelligent Systems

Google™ Custom Search

View ALL Data Sets

#### Welcome to the UC Irvine Machine Learning Repository!

We currently maintain 233 data sets as a service to the machine learning community. You may view all data sets through our searchable interface. Our old web site is still available, for those who prefer the old format. For a general overview of the Repository, please visit our About page. For information about citing data sets in publications, please read our citation policy. If you wish to donate a data set, please consult our donation policy. For any other questions, feel free to contact the Repository librarians. We have also set up a mirror site for the Repository.

Supported By:

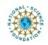

In Collaboration With:

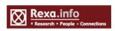

233 data sets

#### Latest News:

2010-03-01: Note from donor regarding Netflix data

2009-10-16: Two new data sets have been added.

2009-09-14: Several data sets have been added.

2008-07-23: Repository mirror has been set up.

2008-03-24: New data sets have been added!

2007-06-25: Two new data sets have been added: UJI Pen

Characters, MAGIC Gamma Telescope

2007-04-13: Research papers that cite the repository have been

associated to specific data sets.

#### Featured Data Set: Yeast

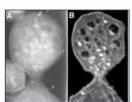

Task: Classification Data Type: Multivariate # Attributes: 8

# Instances: 1484

Predicting the Cellular Localization Sites of Proteins

#### **Newest Data Sets:**

QtvT40I10D100K 2012-10-21:

2012-10-19: Legal Case Reports

2012-09-29:

seeds

Individual household electric power 2012-08-30: consumption

2012-08-15:

PAMAP2 Physical Activity Monitoring 2012-08-06:

2012-08-04: Restaurant & consumer data

2012-08-03: CNAE-9 Most Popular Data Sets (hits since 2007):

386214

Breast Cancer Wisconsin (Diagnostic)

182423: Car Evaluation

151635: Abalone

135419: Poker Hand

113024: Forest Fires

57

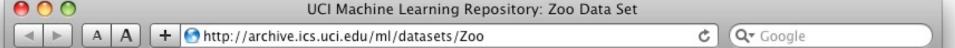

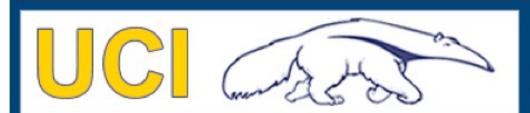

#### About Citation Policy Donate a Data Set Contact

Search

Repository 🔵 Web

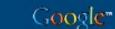

### **Machine Learning Repository**

Center for Machine Learning and Intelligent Systems

View ALL Data Sets

### **Zoo Data Set**

Download: Data Folder, Data Set Description

Abstract: Artificial, 7 classes of animals

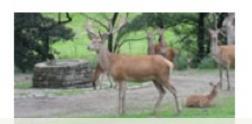

## http://archive.ics.uci.edu/ml/datasets/Zoo

| Data Set<br>Characteristics: | Multivariate            | Number of<br>Instances: | 101 | Area:                  | Life           |
|------------------------------|-------------------------|-------------------------|-----|------------------------|----------------|
| Attribute Characteristics:   | Categorical,<br>Integer | Number of Attributes:   | 17  | Date Donated           | 1990-05-<br>15 |
| Associated Tasks:            | Classification          | Missing Values?         | No  | Number of Web<br>Hits: | 18038          |

animal name: string

hair: Boolean

feathers: Boolean

eggs: Boolean

milk: Boolean

airborne: Boolean

aquatic: Boolean

predator: Boolean

toothed: Boolean

backbone: Boolean

breathes: Boolean

venomous: Boolean

fins: Boolean

legs: {0,2,4,5,6,8}

tail: Boolean

domestic: Boolean

catsize: Boolean

type: {mammal, fish, bird,

shellfish, insect, reptile,

amphibian}

### Zoo data

#### 101 examples

aardvark,1,0,0,1,0,0,1,1,1,1,0,0,4,0,0,1,mammal antelope, 1, 0, 0, 1, 0, 0, 0, 1, 1, 1, 0, 0, 4, 1, 0, 1, mammal bass,0,0,1,0,0,1,1,1,1,0,0,1,0,1,0,0,fish bear, 1, 0, 0, 1, 0, 0, 1, 1, 1, 1, 1, 0, 0, 4, 0, 0, 1, mammal boar, 1, 0, 0, 1, 0, 0, 1, 1, 1, 1, 1, 0, 0, 4, 1, 0, 1, mammal buffalo,1,0,0,1,0,0,0,1,1,1,0,0,4,1,0,1,mammal calf,1,0,0,1,0,0,0,1,1,1,0,0,4,1,1,1,mammal carp,0,0,1,0,0,1,0,1,1,0,0,1,0,1,1,0,fish catfish,0,0,1,0,0,1,1,1,1,0,0,1,0,1,0,0,fish cavy,1,0,0,1,0,0,0,1,1,1,0,0,4,0,1,0,mammal cheetah, 1, 0, 0, 1, 0, 0, 1, 1, 1, 1, 1, 0, 0, 4, 1, 0, 1, mammal chicken,0,1,1,0,1,0,0,0,1,1,0,0,2,1,1,0,bird chub,0,0,1,0,0,1,1,1,1,0,0,1,0,1,0,0,fish clam,0,0,1,0,0,0,1,0,0,0,0,0,0,0,0,0,shellfish crab,0,0,1,0,0,1,1,0,0,0,0,0,4,0,0,0,shellfish

. . .

# **Defining Appropriate Features**

Feature functions help extract useful features (characteristics) of the data

They turn data into numbers

Features that are not 0 are said to have **fired** 

# **Defining Appropriate Features**

Feature functions help extract useful features (characteristics) of the data

They turn data into numbers

Features that are not 0 are said to have fired

Often binary-valued (0 or 1), but can be real-valued

### **Features**

Define a feature  $f_{clue}(\mathbb{E})$ , label) for each type of clue you want to consider

The feature  $f_{clue}$  fires if the clue applies to/can be found in the ( $\blacksquare$ , label) pair

# sklearn example (in-class, live coding)

# Zoo example

```
aima-python> python
>>> from learning import *
>>> 700
<DataSet(zoo): 101 examples, 18 attributes>
>>> dt = DecisionTreeLearner()
>>> dt.train(zoo)
>>> dt.predict(['shark',0,0,1,0,0,1,1,1,1,0,0,1,0,1,0,0])
'fish'
>>> dt.predict(['shark',0,0,0,0,0,1,1,1,1,0,0,1,0,1,0,0])
'mammal'
```

## Central Question: How Well Are We Doing?

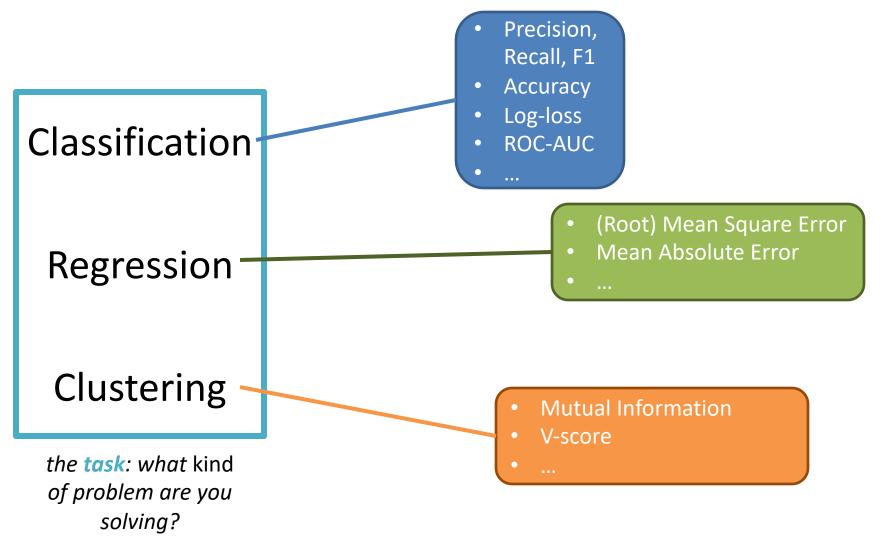

## Central Question: How Well Are We Doing?

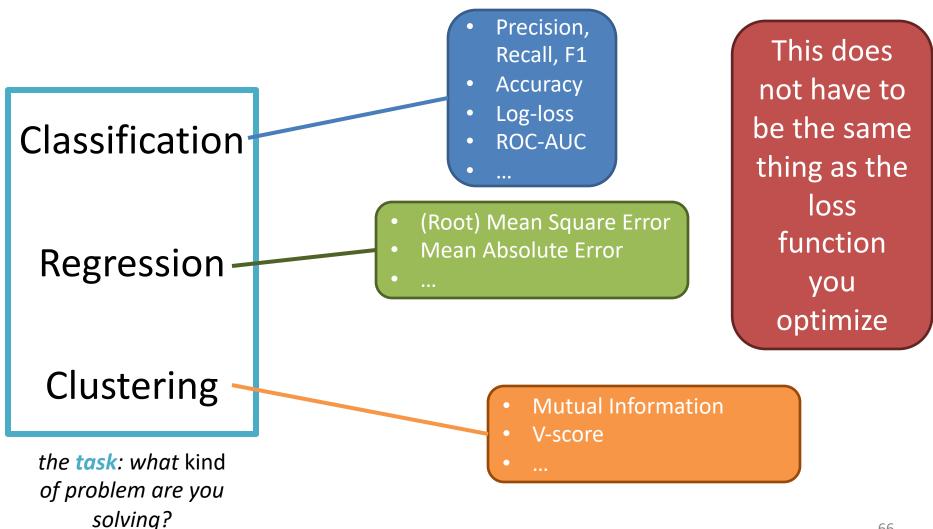

# Evaluation methodology (1)

### Standard methodology:

- 1. Collect large set of examples with correct classifications (aka ground truth data)
- 2. Randomly divide collection into two disjoint sets: *training* and *test* (e.g., via a 90-10% split)
- 3. Apply learning algorithm to **training** set giving hypothesis H
- 4. Measure performance of H on the held-out **test** set

# Evaluation methodology (2)

- Important: keep the training and test sets disjoint!
- Study efficiency & robustness of algorithm: repeat steps 2-4 for different training sets & training set sizes
- On modifying algorithm, restart with step 1 to avoid evolving algorithm to work well on just this collection

# Experimenting with Machine Learning Models

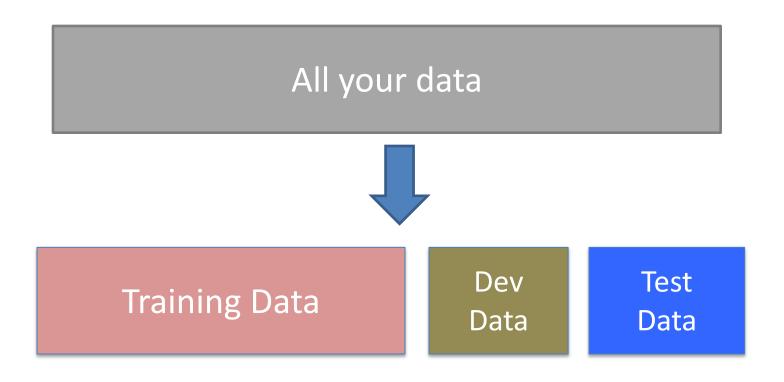

# Rule #1

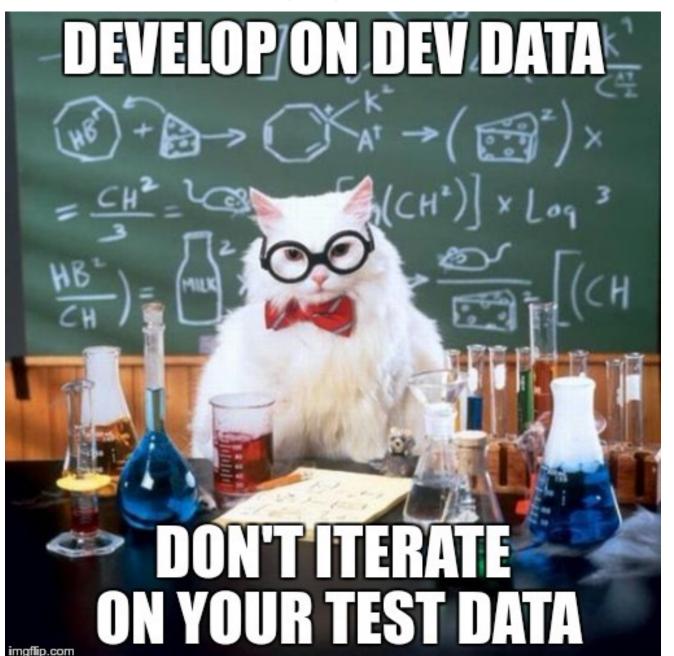

# Evaluation methodology (3)

### Common variation on methodology:

- 1. Collect set of examples with correct classifications
- Randomly divide it into two disjoint sets: development & test; further divide development into devtrain & devtest
- 3. Apply ML to devtrain, giving hypothesis H
- 4. Measure performance of H w.r.t. *devtest* data
- 5. Modify approach, repeat 3-4 as needed
- 6. Final test on test data

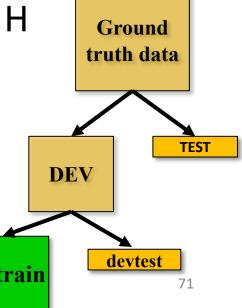

# Evaluation methodology (4)

 Only devtest data used for evaluation during system development classifications When all development has ended, sets: test data used for final evaluation development Ensures final system not influenced by test data 3. • If more development needed, get Ground truth data new dataset! devtest data 5. Modify approach, repeat 3-4 as needed **DEV** 6. Final test on test data devtest

#### Zoo evaluation

train\_and\_test(learner, data, start, end) uses data[start:end] for test and rest for train

```
>>> dtl = DecisionTreeLearner
>>> train and test(dtl(), zoo, 0, 10)
1.0
>>> train and test(dtl(), zoo, 90, 100)
0.80000000000000004
>>> train and test(dtl(), zoo, 90, 101)
0.81818181818181823
>>> train and test(dtl(), zoo, 80, 90)
0.90000000000000002
```

#### Zoo evaluation

train\_and\_test(learner, data, start, end) uses data[start:end] for test and rest for train

- We hold out 10 data items for test; train on the other 91; show the accuracy on the test data
- Doing this four times for different test subsets shows accuracy from 80% to 100%
- What's the true accuracy of our approach?

#### K-fold Cross Validation

- Problem: getting ground truth data expensive
- Problem: need different test data for each test
- Problem: experiments needed to find right feature space & parameters for ML algorithms
- Goal: minimize training+test data needed
- Idea: split training data into K subsets; use K-1 for training and one for development testing
- Repeat K times and average performance
- Common K values are 5 and 10

#### Zoo evaluation

- AIMA code has a cross\_validation function that runs K-fold cross validation
- cross\_validation(learner, data, K, N) does N iterations, each time randomly selecting 1/K data points for test, leaving rest for train

```
>>> cross_validation(dtl(), zoo, 10, 20) 0.95500000000000007
```

- This is a very common approach to evaluating the accuracy of a model during development
- Best practice is still to hold out a <u>final</u> test data set

#### Leave one out

- AIMA code also has a leave1out function that runs a different set of experiments to estimate accuracy of the model
- leave1out(learner, data) does len(data) trials,
   each using one element for test, rest for train

```
>>> leave1out(dtl(), zoo)
0.97029702970297
```

- K-fold cross validation can be too pessimistic,
   since it only trains with 80% or 90% of the data
- The leave one out evaluation is an alternative

### Learning curve (1)

A <u>learning curve</u> shows accuracy on test set as a function of training set size or (for neural networks) running time

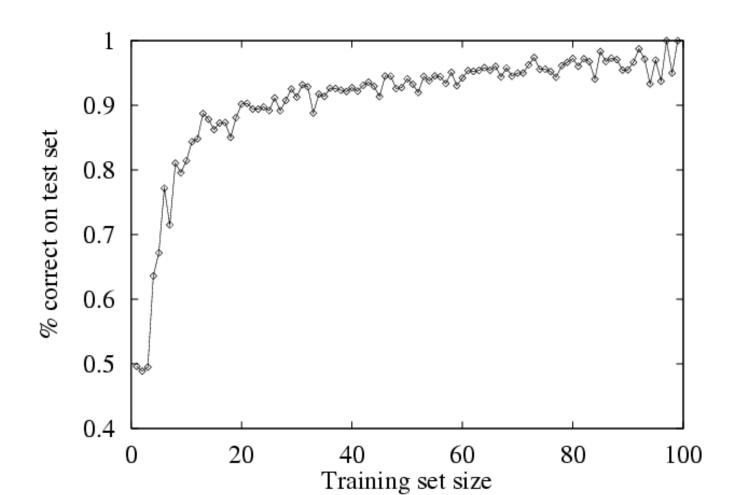

### Learning curve

- When evaluating ML algorithms, steeper learning curves are better
- They represents faster learning with less data

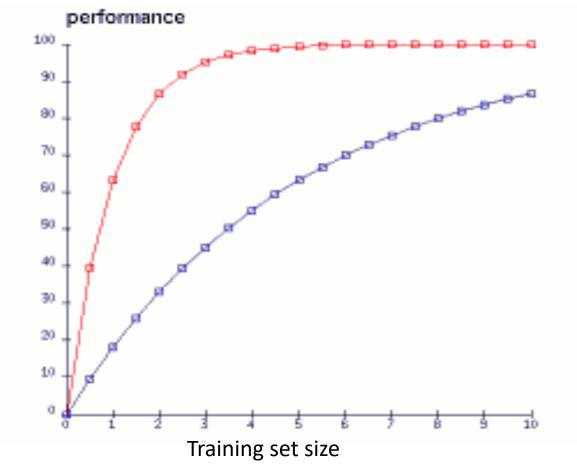

Here the system with the red curve is better since it requires less data to achieve given accuracy

Let's assume there are two classes/labels

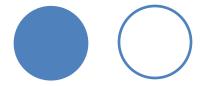

Assume is the "positive" label

Given X, our classifier predicts either label p( | X) vs. p( | X)

|                                         | What is the actual label? |           |  |
|-----------------------------------------|---------------------------|-----------|--|
| What label does our system predict? (↓) | Actually                  | Actually  |  |
|                                         | Correct                   | Incorrect |  |
| Selected/                               |                           |           |  |
| Guessed                                 |                           |           |  |
| Not selected/                           |                           |           |  |
| not guessed                             |                           |           |  |

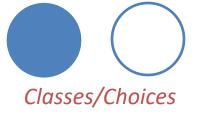

What is the actual label? What label does our Actually Actually system predict?  $(\downarrow)$ Correct Incorrect Selected/ True Positive Actual (TP) Guessed Not selected/ not guessed

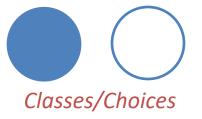

What is the actual label? What label does our Actually Actually system predict?  $(\downarrow)$ Correct Incorrect Selected/ **False Positive** True Positive Actual (TP) Actual (FP) Guessed Not selected/ not guessed

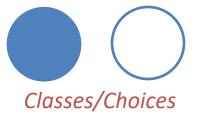

What is the actual label?

What label does our system predict?  $(\downarrow)$ 

Actually Correct

Actually Incorrect

Selected/ Guessed

True Positive

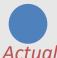

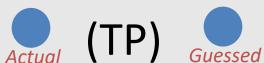

**False Positive** 

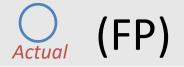

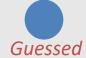

Not selected/ not guessed

False Negative

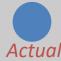

Actual (FN)

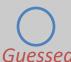

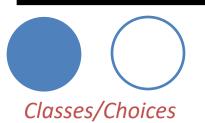

What is the actual label?

What label does our system predict?  $(\downarrow)$ 

Actually Correct

Actually Incorrect

Selected/ Guessed

True Positive

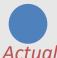

Actual (TP)

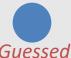

**False Positive** 

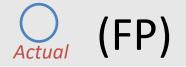

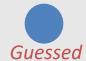

Not selected/ not guessed

False Negative

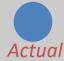

Actual (FN)

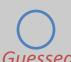

True Negative

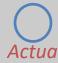

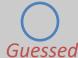

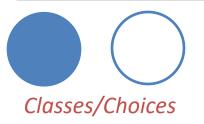

What is the actual label?

What label does our system predict?  $(\downarrow)$ 

Actually Correct

Actually Incorrect

Selected/ Guessed

True Positive

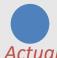

Actual (TP)

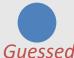

**False Positive** 

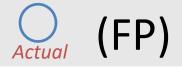

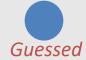

Not selected/ not guessed

False Negative

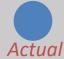

(FN)

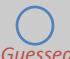

True Negative

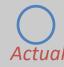

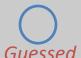

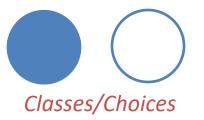

Construct this table by counting the number of TPs, FPs, FNs, TNs

Predicted:

Actual:

**Predicted:** 

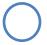

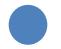

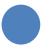

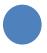

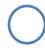

**Actual:** 

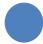

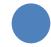

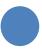

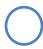

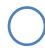

What is the actual label?

What label does our system predict?  $(\downarrow)$ 

Actually Correct

Actually Incorrect

Selected/ Guessed True Positive (TP)

False Positive (FP)

Not selected/ not guessed False Negative (FN)

**Predicted:** 

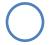

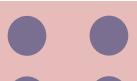

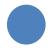

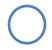

**Actual:** 

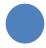

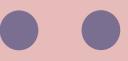

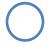

What is the actual label?

What label does our system predict?  $(\downarrow)$ 

Actually Correct

Actually Incorrect

Selected/ Guessed True Positive (TP) = 2

False Positive (FP)

Not selected/ not guessed False Negative (FN)

**Predicted:** 

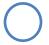

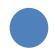

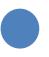

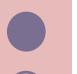

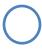

**Actual:** 

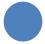

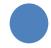

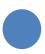

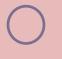

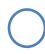

What is the actual label?

What label does our system predict?  $(\downarrow)$ 

Actually Correct

Actually Incorrect

Selected/ Guessed True Positive (TP) = 2

False Positive (FP) = 1

Not selected/ not guessed False Negative (FN)

**Predicted:** 

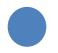

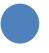

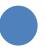

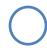

**Actual:** 

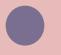

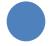

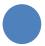

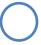

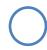

What is the actual label?

What label does our system predict?  $(\downarrow)$ 

Actually Correct

Actually Incorrect

Selected/ Guessed True Positive (TP) = 2

False Positive (FP) = 1

Not selected/ not guessed False Negative (FN) = 1

**Predicted:** 

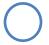

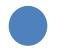

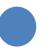

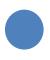

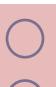

**Actual:** 

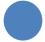

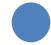

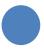

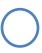

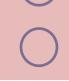

What is the actual label?

What label does our system predict?  $(\downarrow)$ 

Actually Correct

Actually Incorrect

Selected/ Guessed True Positive (TP) = 2

False Positive (FP) = 1

Not selected/ not guessed False Negative (FN) = 1

True Negative  $(TN) = 1_{92}$ 

**Predicted:** 

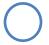

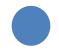

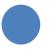

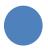

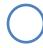

**Actual:** 

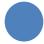

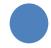

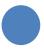

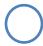

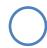

What is the actual label?

What label does our system predict?  $(\downarrow)$ 

Actually Correct

Actually Incorrect

Selected/ Guessed True Positive (TP) = 2

False Positive (FP) = 1

Not selected/ not guessed False Negative (FN) = 1

True Negative  $(TN) = 1_{93}$ 

## Classification Evaluation: Accuracy, Precision, and Recall

**Accuracy**: % of items correct

$$\frac{TP + TN}{TP + FP + FN + TN}$$

|                        | <b>Actually Correct</b> | Actually Incorrect  |
|------------------------|-------------------------|---------------------|
| Selected/Guessed       | True Positive (TP)      | False Positive (FP) |
| Not select/not guessed | False Negative (FN)     | True Negative (TN)  |

## Classification Evaluation: Accuracy, Precision, and Recall

**Accuracy**: % of items correct

$$\frac{TP + TN}{TP + FP + FN + TN}$$

**Precision**: % of selected items that are correct

$$\frac{TP}{TP + FP}$$

|                        | <b>Actually Correct</b> | Actually Incorrect  |
|------------------------|-------------------------|---------------------|
| Selected/Guessed       | True Positive (TP)      | False Positive (FP) |
| Not select/not guessed | False Negative (FN)     | True Negative (TN)  |

## Classification Evaluation: Accuracy, Precision, and Recall

**Accuracy**: % of items correct

$$\frac{TP + TN}{TP + FP + FN + TN}$$

**Precision**: % of selected items that are correct

$$\frac{TP}{TP + FP}$$

Recall: % of correct items that are selected

$$\frac{TP}{TP + FN}$$

|                        | Actually Correct    | Actually Incorrect  |
|------------------------|---------------------|---------------------|
| Selected/Guessed       | True Positive (TP)  | False Positive (FP) |
| Not select/not guessed | False Negative (FN) | True Negative (TN)  |

#### Classification Evaluation:

### Accuracy, Precision, and Recall

**Accuracy**: % of items correct

$$\frac{TP + TN}{TP + FP + FN + TN}$$

**Precision**: % of selected items that

are correct ΤP

TP + FP

Min: 0 😕

Max: 1 😜

**Recall**: % of correct items that are

selected

TP + FN

|                        | <b>Actually Correct</b> | Actually Incorrect  |
|------------------------|-------------------------|---------------------|
| Selected/Guessed       | True Positive (TP)      | False Positive (FP) |
| Not select/not guessed | False Negative (FN)     | True Negative (TN)  |

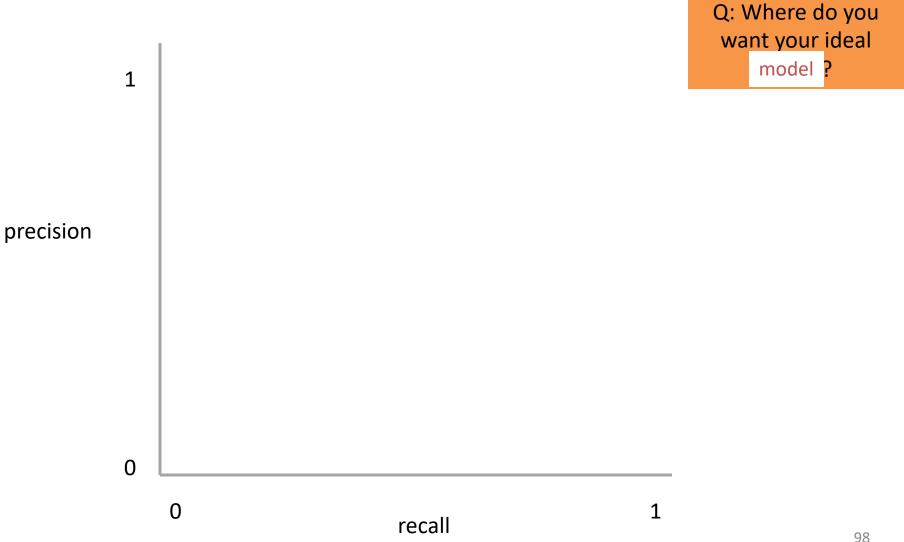

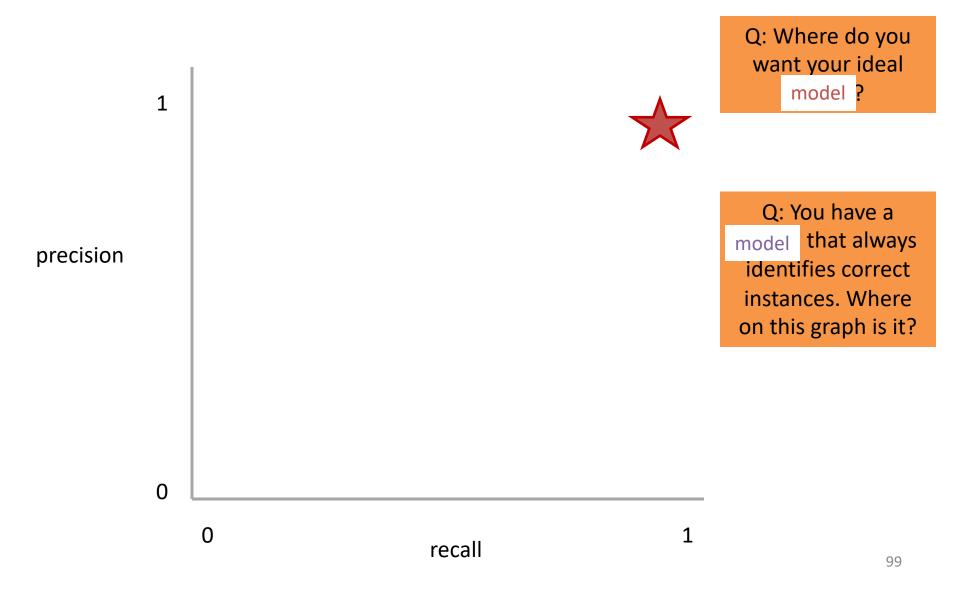

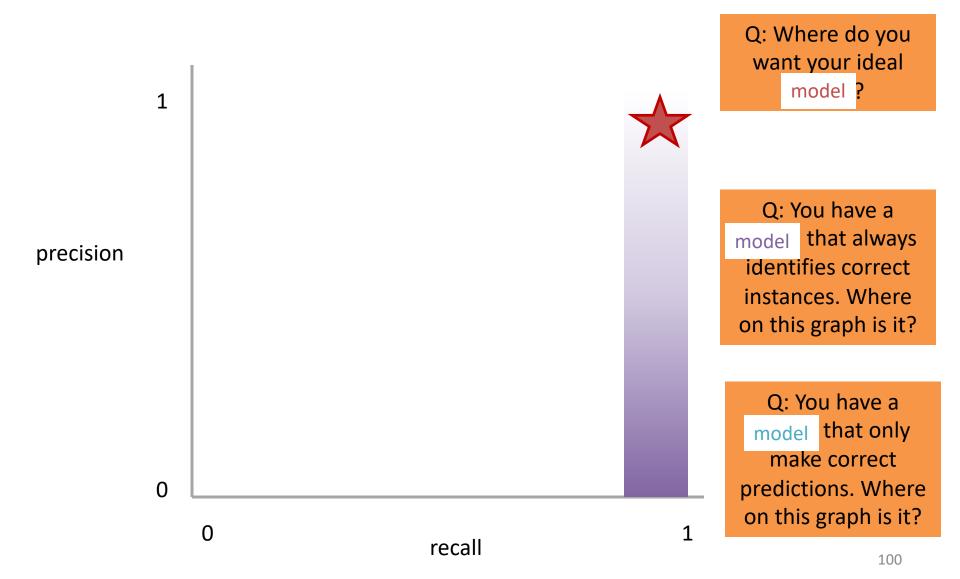

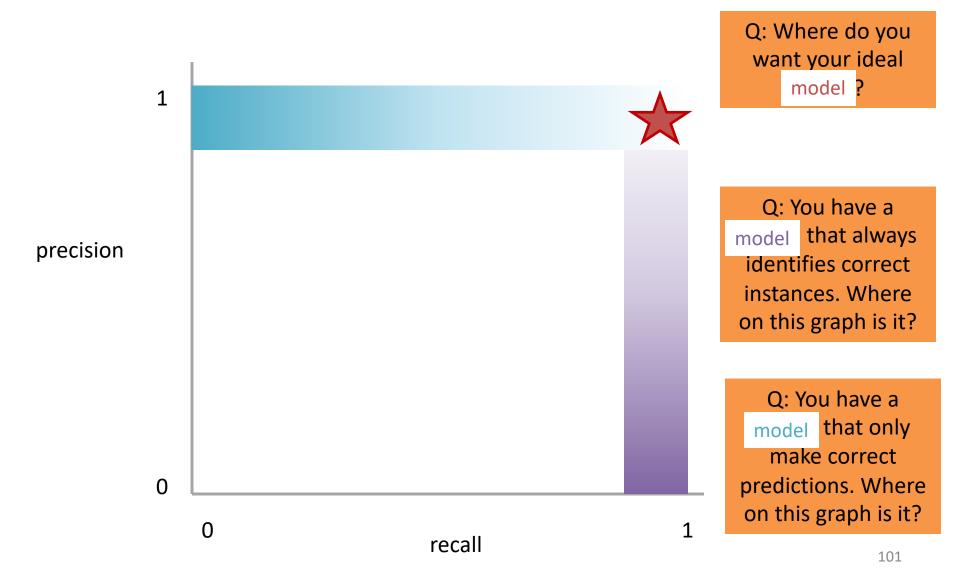

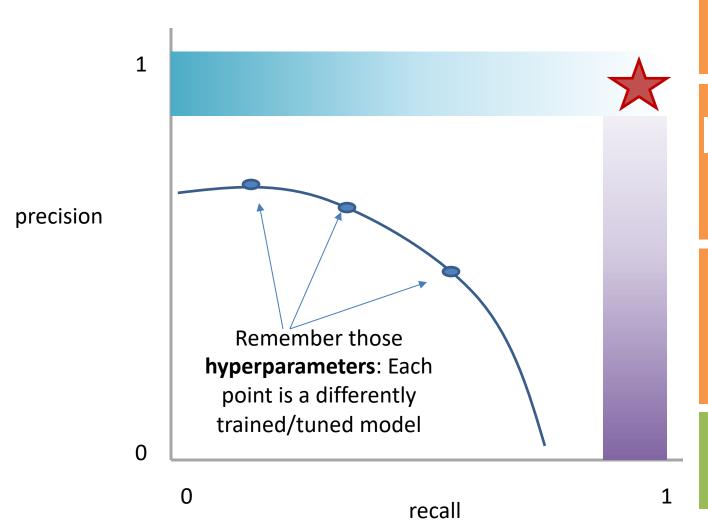

Q: Where do you want your ideal model ?

Q: You have a model that always identifies correct instances. Where on this graph is it?

Q: You have a model that only make correct predictions. Where on this graph is it?

Idea: measure the tradeoff between precision and recall

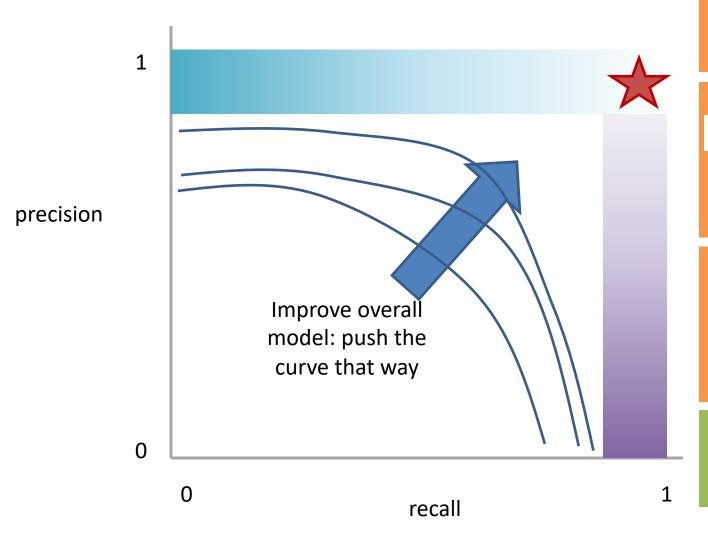

Q: Where do you want your ideal model ?

Q: You have a model that always identifies correct instances. Where on this graph is it?

Q: You have a model that only make correct predictions. Where on this graph is it?

Idea: measure the tradeoff between precision and recall

## Measure this Tradeoff: Area Under the Curve (AUC)

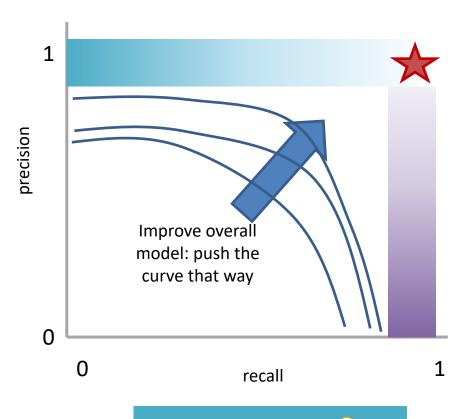

AUC measures the area under this tradeoff curve

Min AUC: 0 8 Max AUC: 1 9

## Measure this Tradeoff: Area Under the Curve (AUC)

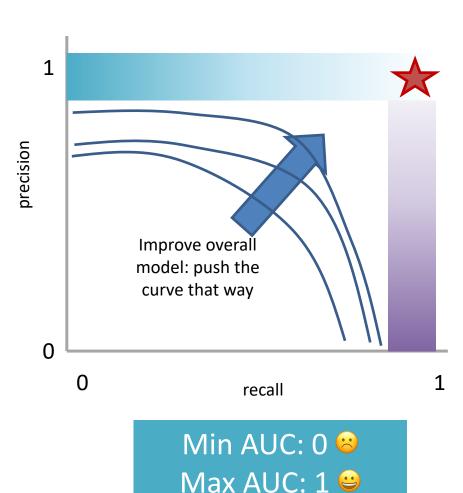

AUC measures the area under this tradeoff curve

#### 1. Computing the curve

You need true labels & predicted labels with some score/confidence estimate

Threshold the scores and for each threshold compute precision and recall

## Measure this Tradeoff: Area Under the Curve (AUC)

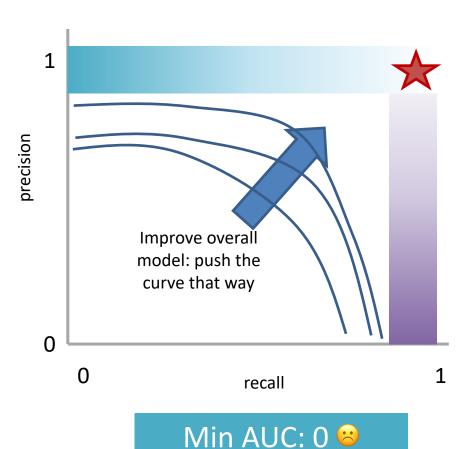

Max AUC: 1 e

AUC measures the area under this tradeoff curve

Computing the curve

You need true labels & predicted labels with some score/confidence estimate Threshold the scores and for each threshold compute precision and recall

2. Finding the area How to implement: trapezoidal rule (& others)

In practice: external library like the sklearn.metrics module

## Measure A Slightly Different Tradeoff: ROC-AUC

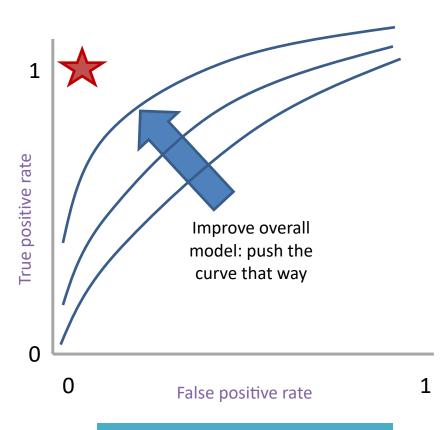

Min ROC-AUC: 0.5

Max ROC-AUC: 1 😜

AUC measures the area under this tradeoff curve

1. Computing the curve

You need true labels & predicted labels with some score/confidence estimate

Threshold the scores and for each threshold compute metrics

2. Finding the area

How to implement: trapezoidal rule (& others)

In practice: external library like the sklearn.metrics module

**Main variant: ROC-AUC** 

Same idea as before but with some flipped metrics

#### A combined measure: F

Weighted (harmonic) average of Precision & Recall

$$F = \frac{1}{\alpha \frac{1}{P} + (1 - \alpha) \frac{1}{R}}$$

#### A combined measure: F

Weighted (harmonic) average of Precision & Recall

$$F = \frac{1}{\alpha \frac{1}{P} + (1 - \alpha) \frac{1}{R}} = \frac{(1 + \beta^{2}) * P * R}{(\beta^{2} * P) + R}$$
algebra
(not important)

#### A combined measure: F

Weighted (harmonic) average of Precision & Recall

$$F = \frac{(1+\beta^2) * P * R}{(\beta^2 * P) + R}$$

Balanced F1 measure:  $\beta$ =1

$$F_1 = \frac{2 * P * R}{P + R}$$

# P/R/F in a Multi-class Setting: Micro- vs. Macro-Averaging

If we have more than one class, how do we combine multiple performance measures into one quantity?

**Macroaveraging**: Compute performance for each class, then average.

**Microaveraging**: Collect decisions for all classes, compute contingency table, evaluate.

# P/R/F in a Multi-class Setting: Micro- vs. Macro-Averaging

**Macroaveraging**: Compute performance for each class, then average.

macroprecision = 
$$\sum_{c} \frac{\text{TP}_{c}}{\text{TP}_{c} + \text{FP}_{c}} = \sum_{c} \text{precision}_{c}$$

Microaveraging: Collect decisions for all classes, compute contingency table, evaluate.

microprecision = 
$$\frac{\sum_{c} TP_{c}}{\sum_{c} TP_{c} + \sum_{c} FP_{c}}$$

# P/R/F in a Multi-class Setting: Micro- vs. Macro-Averaging

**Macroaveraging**: Compute performance for each class, then average.

when to prefer the macroaverage?

macroprecision = 
$$\sum_{c} \frac{\text{TP}_{c}}{\text{TP}_{c} + \text{FP}_{c}} = \sum_{c} \text{precision}_{c}$$

Microaveraging: Collect decisions for all classes, compute contingency table, evaluate.

when to prefer the microaverage?

microprecision = 
$$\frac{\sum_{c} TP_{c}}{\sum_{c} TP_{c} + \sum_{c} FP_{c}}$$

### Micro- vs. Macro-Averaging: Example

Class 1

Class 2

Micro Ave. Table

|                    | Truth | Truth |
|--------------------|-------|-------|
|                    | : yes | : no  |
| Classifier:<br>yes | 10    | 10    |
| Classifier:<br>no  | 10    | 970   |

|                    | Truth | Truth |
|--------------------|-------|-------|
|                    | : yes | : no  |
| Classifier:<br>yes | 90    | 10    |
| Classifier:        | 10    | 890   |
| no                 |       |       |

|                    | Truth : yes | Truth : no |
|--------------------|-------------|------------|
| Classifier:<br>yes | 100         | 20         |
| Classifier:<br>no  | 20          | 1860       |

Macroaveraged precision: (0.5 + 0.9)/2 = 0.7

Microaveraged precision: 100/120 = .83

Microaveraged score is dominated by score on frequent classes

|                  | Correct Value |   |   |
|------------------|---------------|---|---|
|                  |               |   |   |
|                  | #             | # | # |
| Guessed<br>Value | #             | # | # |
|                  | #             | # | # |

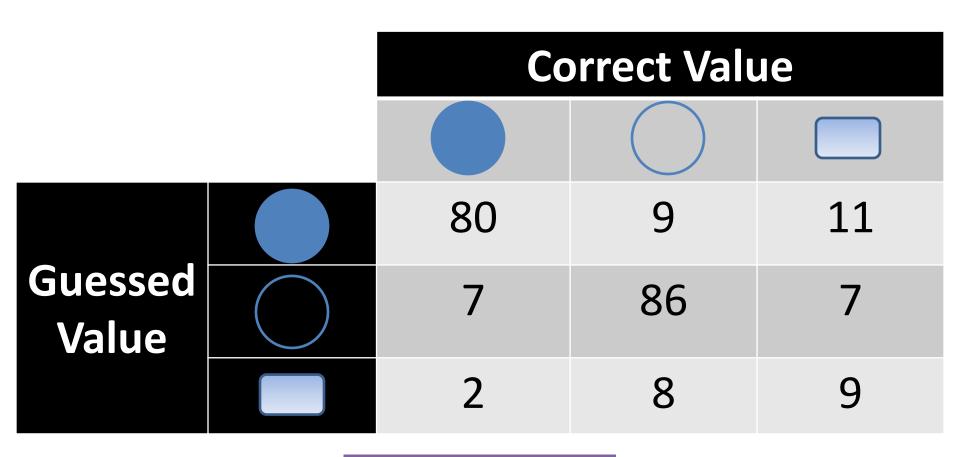

Q: Is this a good result?

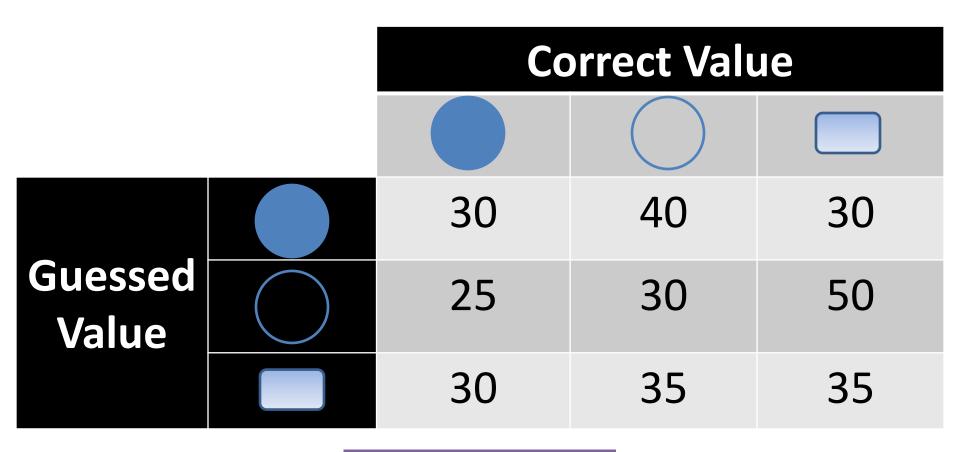

Q: Is this a good result?

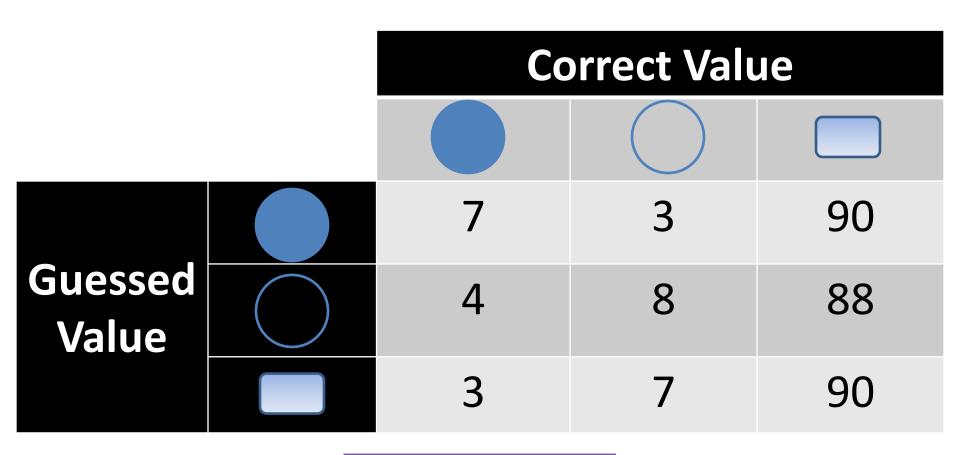

Q: Is this a good result?